#### OPS235:

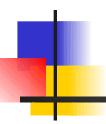

# Configuring a Network Using Virtual Machines – Part 2

# Lab 6 - Topics

#### Investigations 5 - 8

- Hostname Resolution
- Network Information Commands:
  - Ifconfig
  - Route
  - arp
  - netstat
- Securing Networks iptables

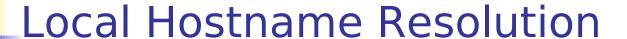

- As you may know, it is easier for humans to remember a series of words as opposed to an IP address.
- DNS (Domain Name System) uses a distributed data-base in order to act as translators of names to IP addresses to make it easier for Humans and computer processing.
- A similar technique can be used on a local-network basis. For example, accessing computer network by name as opposed to IP address.

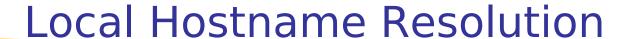

- List the steps to setup Local Hostname for all machines (including Vms) on your diskpack.
- What commands would be affected by the setup of Local Hostnames?

### **Networking Tools**

Explain the purpose and uses for each of the following commands:

- ifconfig
- route
- arp
- netstat

There is an interesting connection between investigations 7 and 8 in lab6:

- Investigation 7 teaches the netstat command to identify states and port information of running services.
- Investigation 8 demonstrates the control of services (via a firewall). The netstat command can be used to prove how these services are affected.

Various GUI applications can be used to manipulate the Linux system's, firewall policies, but we will learn how to perform this operation from using the command:

### iptables

 Therefore, we can learn the command to be proficient in both Graphical and Text-based Linux servers.

### Iptables are a list of rules:

• These rules are placed into "chains" where data that is sent into, out of, or through the computer is compared against this chain (rules) to take action.

Ip chains consist of:

- Filters (OUTPUT, INPUT, FORWARD)
- Conditions (ACCEPT, DROP, LOG)
- Options (change policy, insert policy, list policies, reset to default, port number, protocols, etc)

#### Using iptables:

- How to display info? / reset to default?
- How to block incoming traffic?
- What is the standard port number for the World-Wide-Web?
- How to log outgoing traffic via the World Wide Web? Where to view logging information?